#### Минобрнауки России

## **ФЕДЕРАЛЬНОЕ ГОСУДАРСТВЕННОЕ БЮДЖЕТНОЕ ОБРАЗОВАТЕЛЬНОЕ УЧРЕЖДЕНИЕ**

## **ВЫСШЕГО ОБРАЗОВАНИЯ**

## **«ВОРОНЕЖСКИЙ ГОСУДАРСТВЕННЫЙ УНИВЕРСИТЕТ»**

**(ФГБОУ ВО «ВГУ»)**

## **УТВЕРЖДАЮ**

Заведующий кафедрой

Сирота Александр Анатольевич

Кафедра технологий обработки и защиты информации

23.04.2024

## **РАБОЧАЯ ПРОГРАММА УЧЕБНОЙ ДИСЦИПЛИНЫ**

Б1.В.ДВ.01.01.05 Разработка приложений для систем машинного обучения

## **1. Код и наименование направления подготовки/специальности:**

09.03.02 Информационные системы и технологии

## **2. Профиль подготовки/специализация:**

Инженерия информационных систем и технологий

## **3. Квалификация (степень) выпускника:**

Бакалавриат

## **4. Форма обучения:**

## Очная

## **5. Кафедра, отвечающая за реализацию дисциплины:**

Кафедра технологий обработки и защиты информации

## **6. Составители программы:**

Отырба Ростислав Русланович, ассистент

## **7. Рекомендована:**

протокол №5 от 03.05.2024

**8. Учебный год:**

2028-2029

## **9.Цели и задачи учебной дисциплины:**

Целью данной учебной дисциплины является изучение теоретических основ машинного обучения и приобретение практических навыков разработки и применения современных методов и алгоритмов машинного обучения для решения реальных задач в различных областях. В рамках дисциплины студенты научатся разрабатывать программные решения, а также интегрировать модели машинного обучения в приложения и обеспечивать их эффективное функционирование.

Основные задачи дисциплины:

- формирование базовых знаний в области машинного обучения;
- изучение основных алгоритмов и инструментов машинного обучения и особенностей их применения при разработке автоматизированных алгоритмов обработки данных;
- овладение практическими навыками разработки, обучения, тестирования и развёртывания моделей машинного обучения, а также интеграции этих моделей в приложения.

## 10. Место учебной дисциплины в структуре ООП:

Относится к вариативной части профессионального цикла дисциплин по выбору учебного плана.

Для успешного освоения дисциплины необходимы входные знания в области программирования, информатики, математического анализа, теории вероятности, математической статистики, технологий обработки информации.

11. Планируемые результаты обучения по дисциплине/модулю (знания, умения, навыки), соотнесенные с планируемыми результатами освоения образовательной программы (компетенциями выпускников) и индикаторами их достижения:

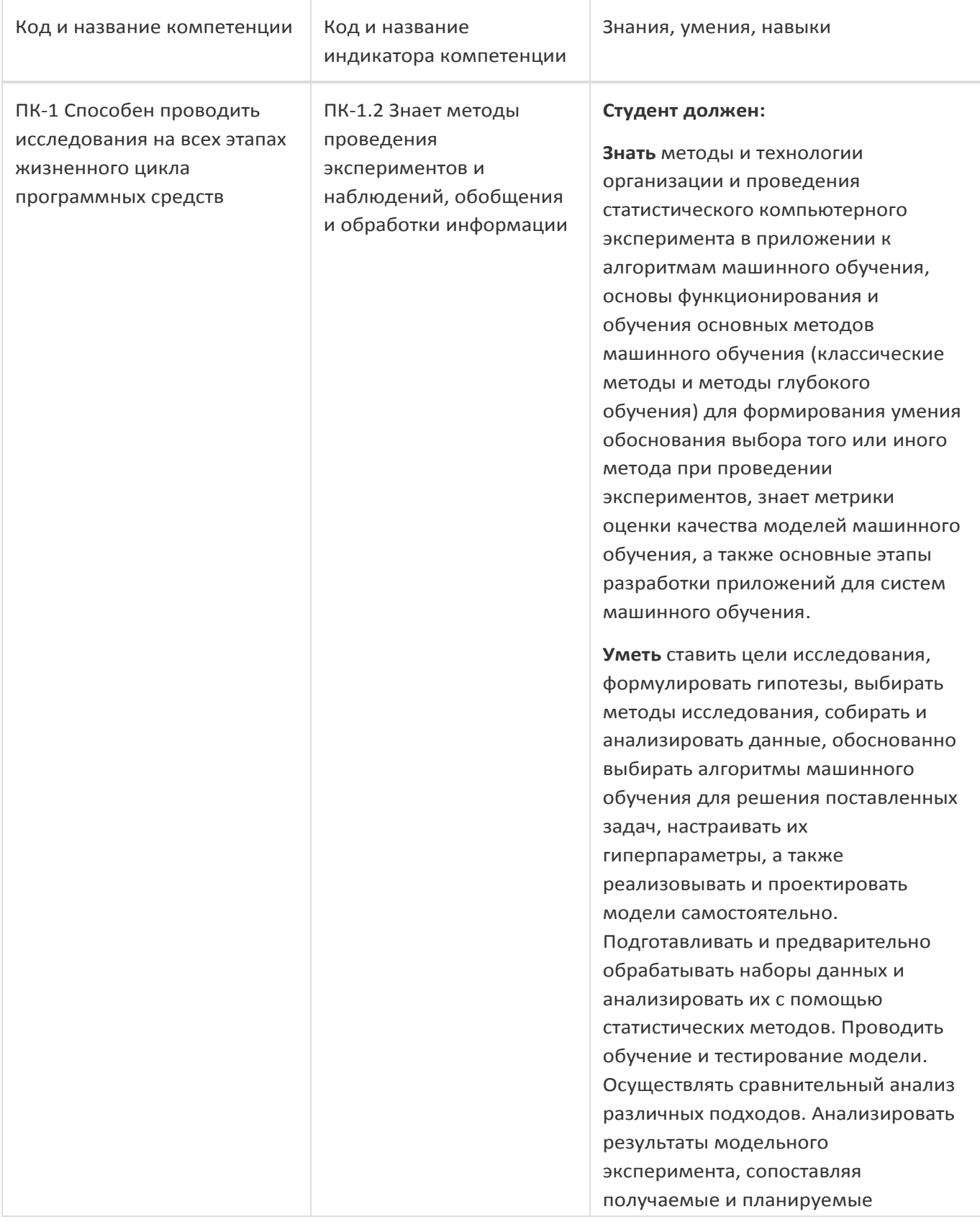

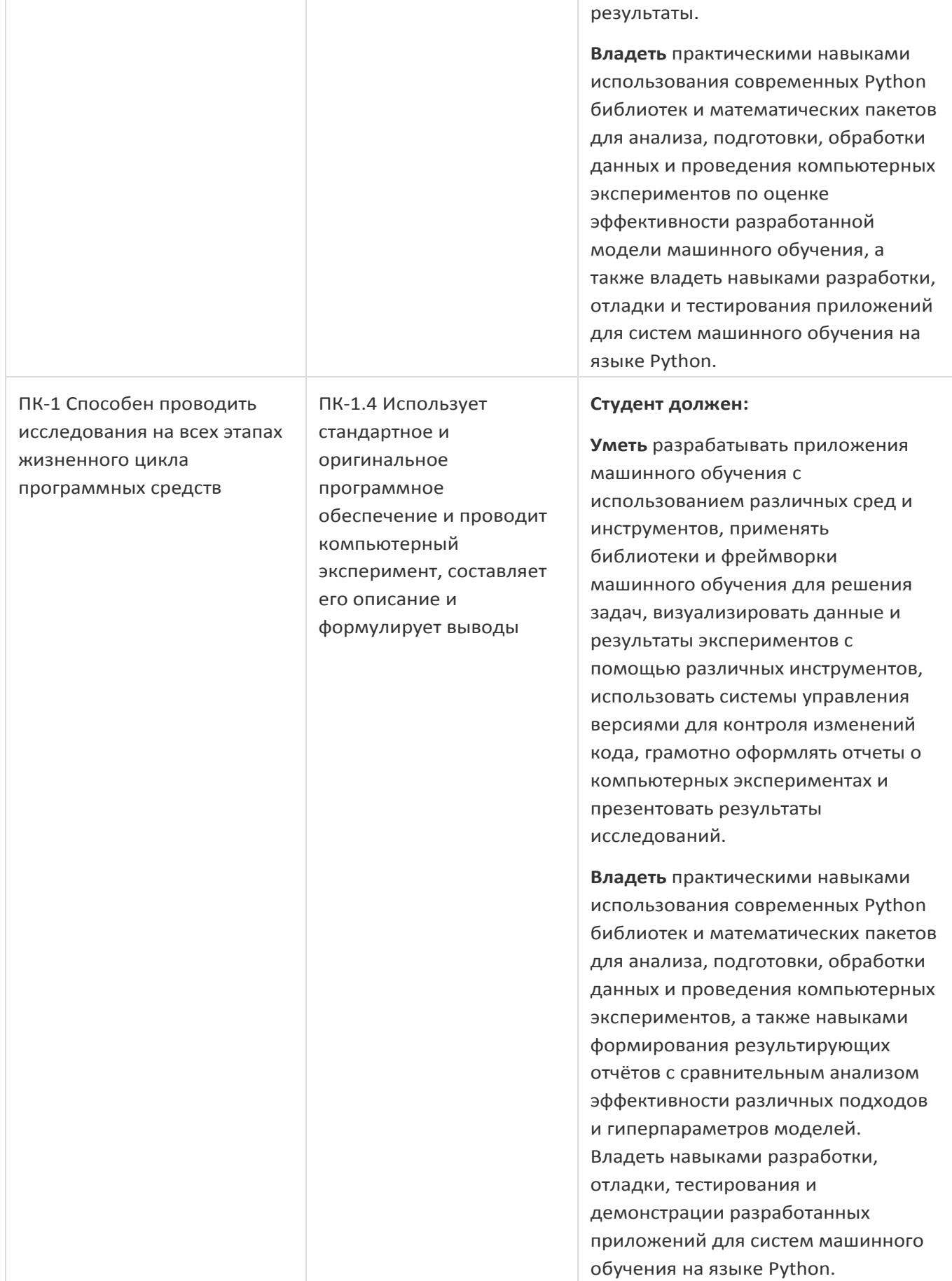

## **12. Объем дисциплины в зачетных единицах/час:**

## 3/108

## **Форма промежуточной аттестации:**

Зачет с оценкой, Контрольная работа

## **13. Трудоемкость по видам учебной работы**

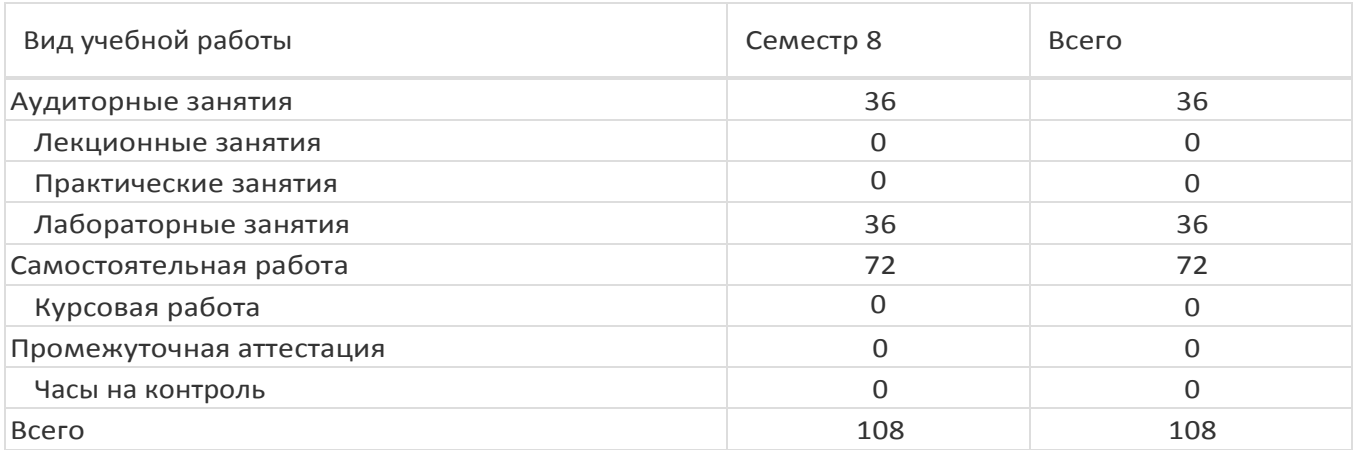

## **13.1. Содержание дисциплины**

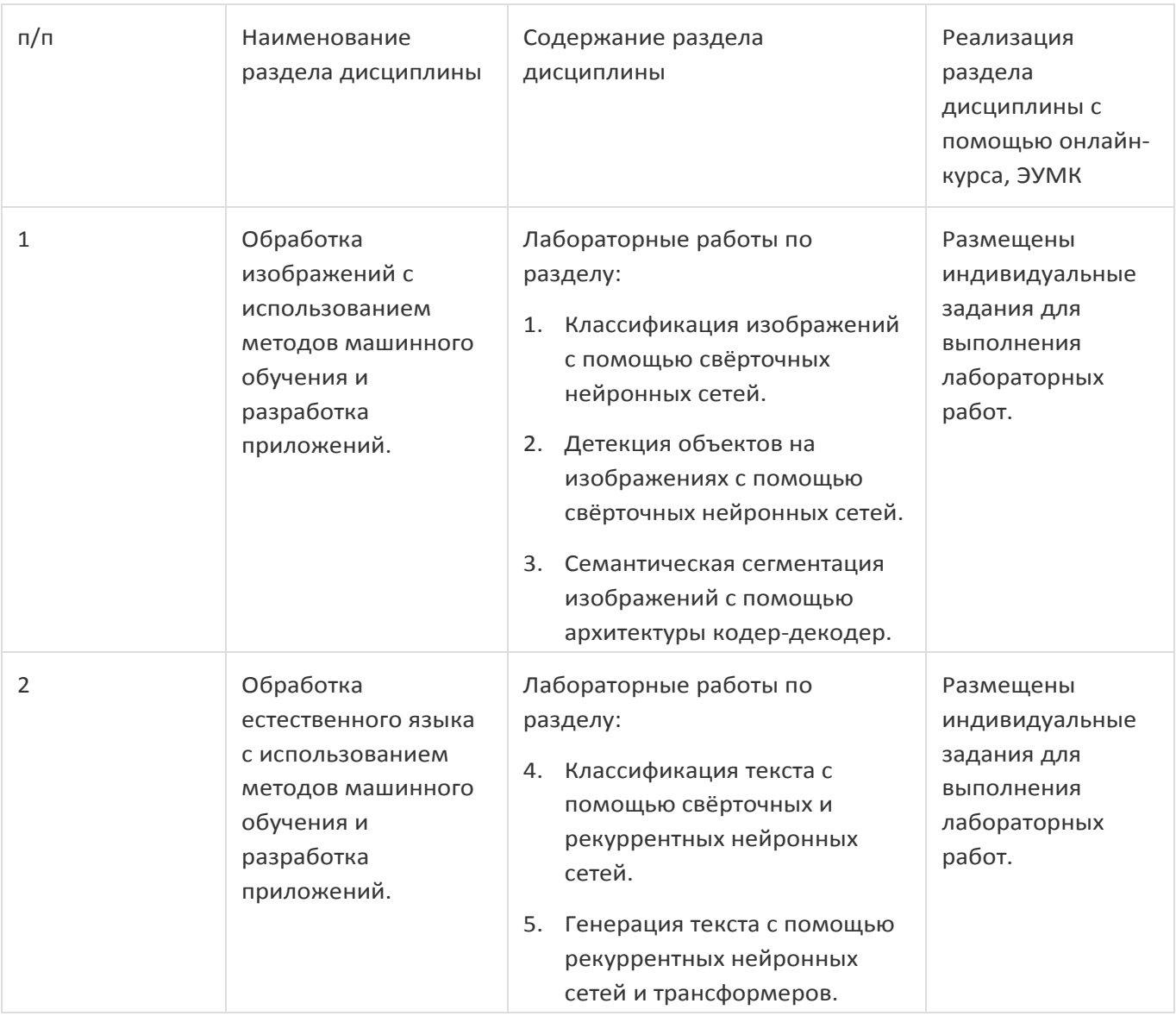

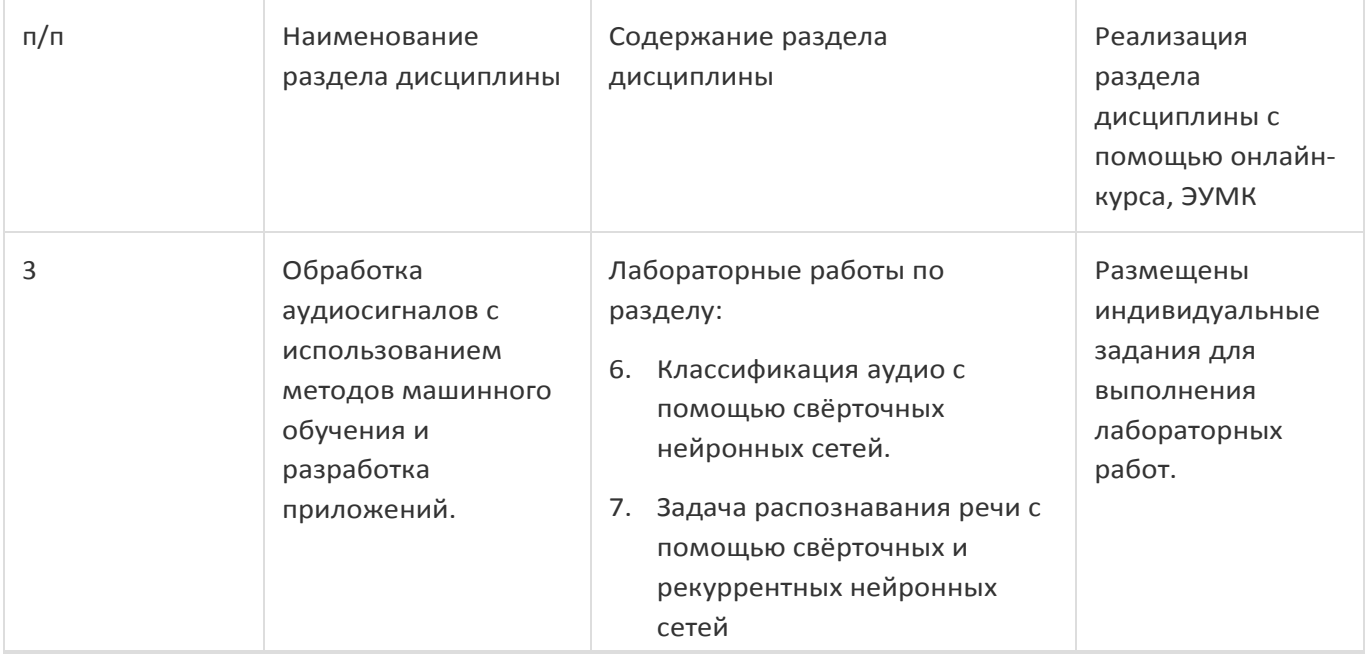

## **13.2. Темы (разделы) дисциплины и виды занятий**

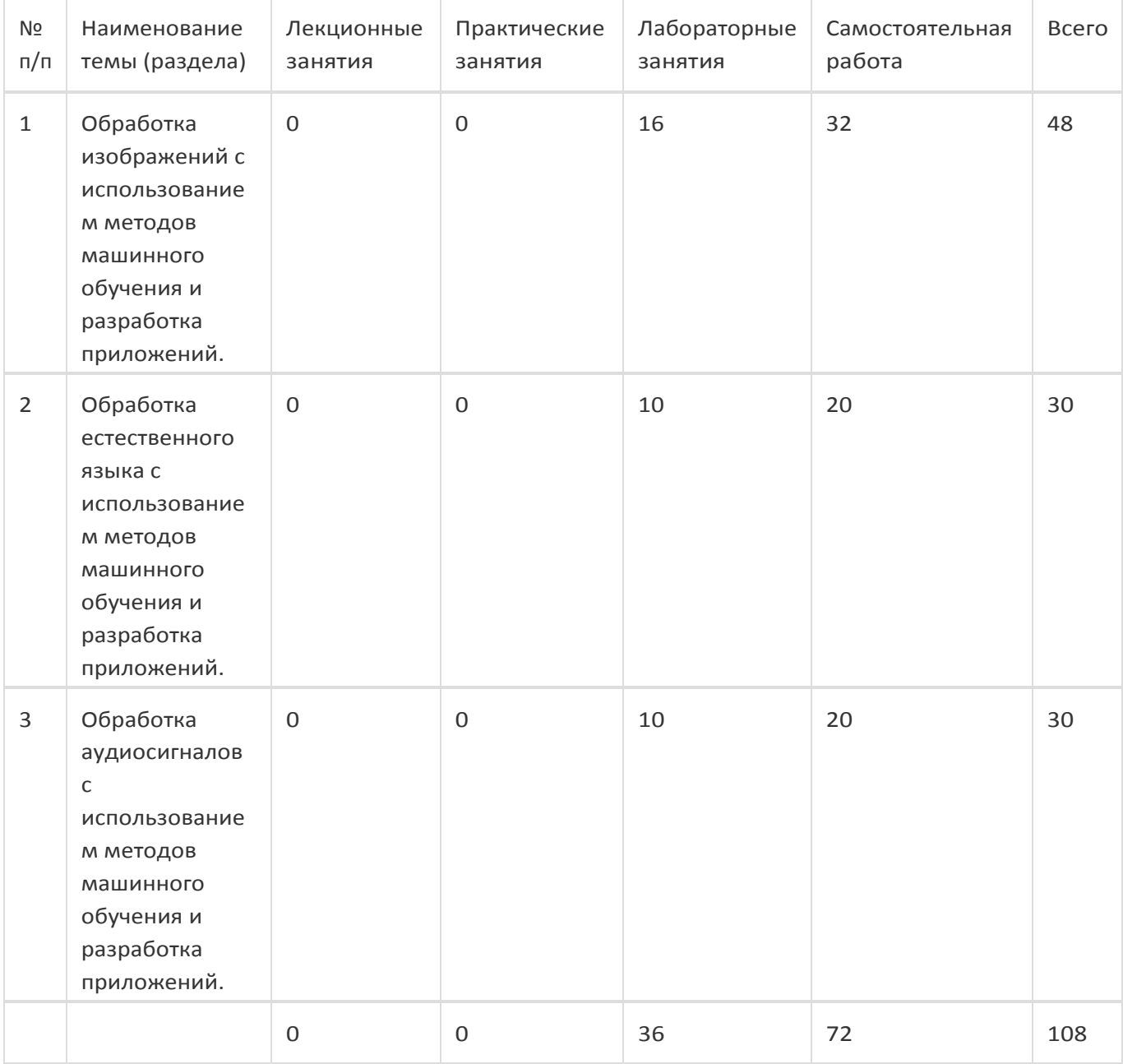

## **14. Методические указания для обучающихся по освоениюдисциплины**

(рекомендации обучающимся по освоению дисциплины: работа с конспектами лекций, презентационным материалом, выполнение практических заданий, тестов, заданий текущей аттестации и т.д.)

1. При изучении дисциплины рекомендуется использовать следующие средства**:** рекомендуемую основную и дополнительную литературу; методические указания и пособия; контрольные задания для закрепления теоретического материала; электронные версии учебников и методических указаний для выполнения лабораторно - практических работ (при необходимости материалы рассылаются по электронной почте).

2. Для максимального усвоения дисциплины рекомендуется проведение письменного опроса (тестирование, решение задач) студентов по материалам изученных тем и лабораторных работ. Подборка вопросов для тестирования осуществляется на основе изученного теоретического материала. Такой подход позволяет повысить мотивацию студентов при конспектировании лекционного материала.

3. При проведении лабораторных занятий обеспечивается максимальная степень соответствия с материалом лекционных занятий и осуществляется экспериментальная проверка методов, алгоритмов и технологий обработки информации, излагаемых в рамках лекций.

4. При использовании дистанционных образовательных технологий и электронного обучения выполнять все указания преподавателей, вовремя подключаться к online занятиям, ответственно подходить к заданиям для самостоятельной работы.

## **15. Перечень основной и дополнительной литературы, ресурсов интернет, необходимых для освоения дисциплины**

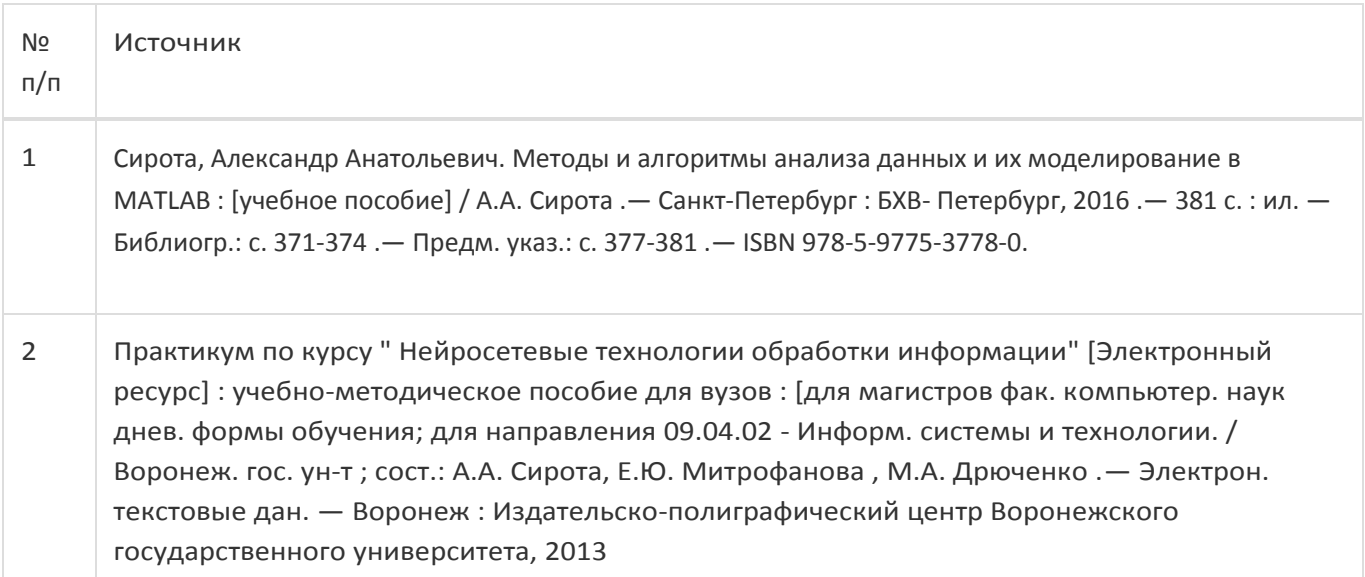

б) дополнительная литература:

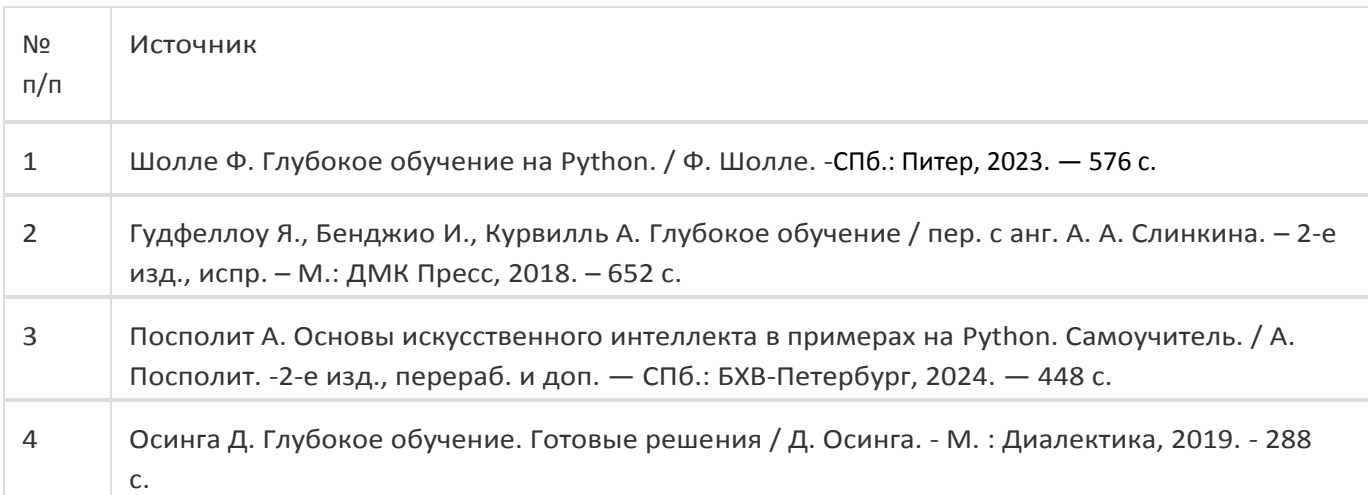

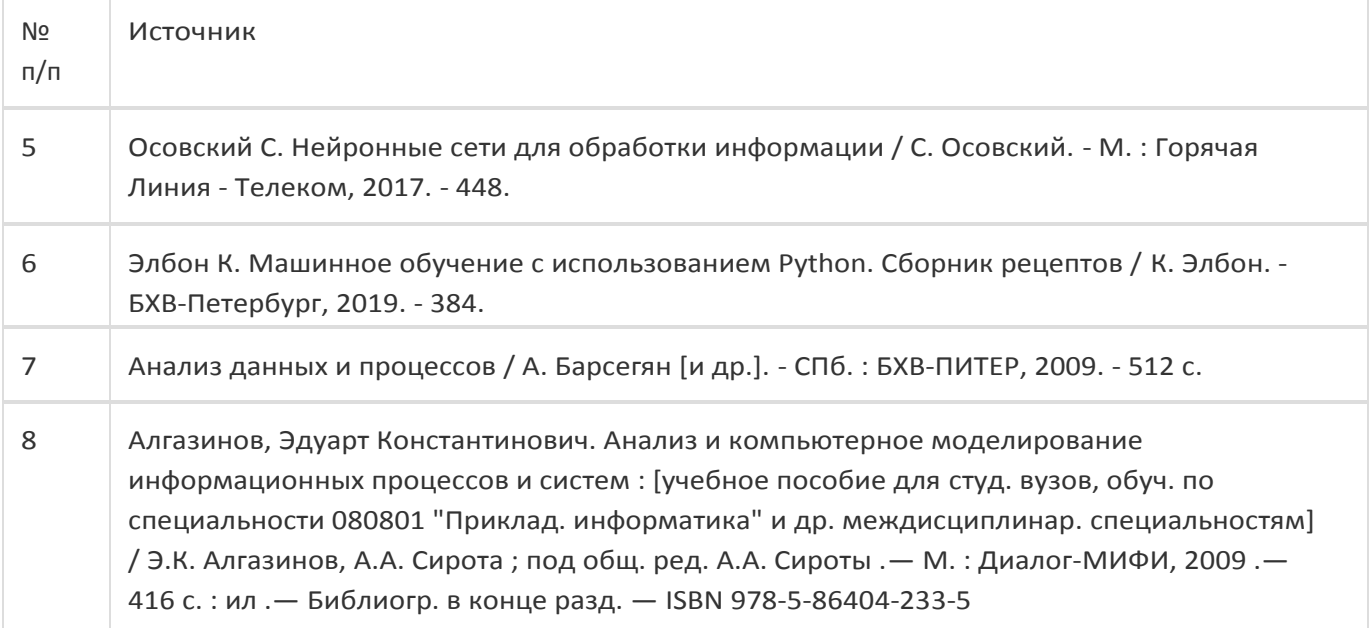

в) информационные электронно-образовательные ресурсы:

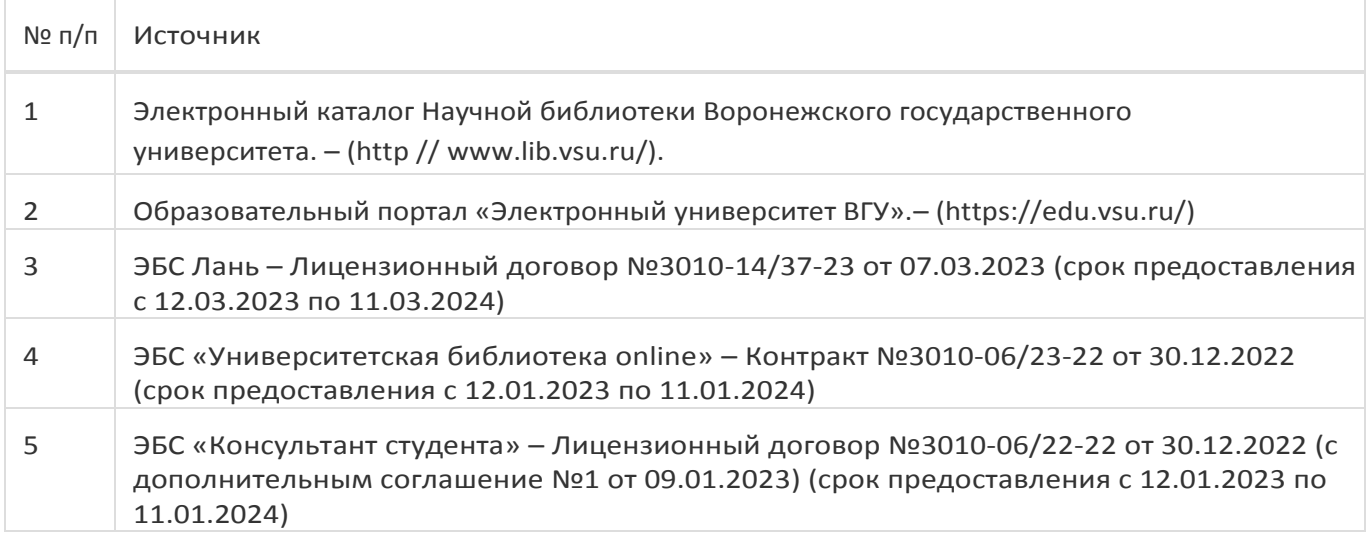

## **16. Перечень учебно-методического обеспечения для самостоятельной работы**

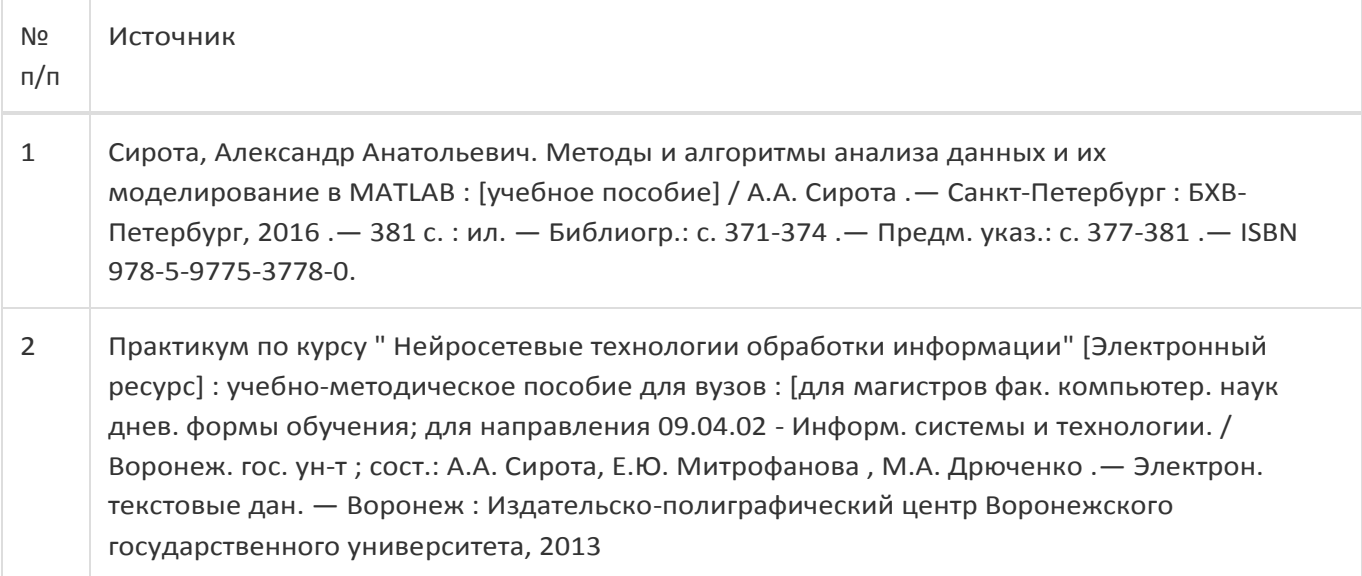

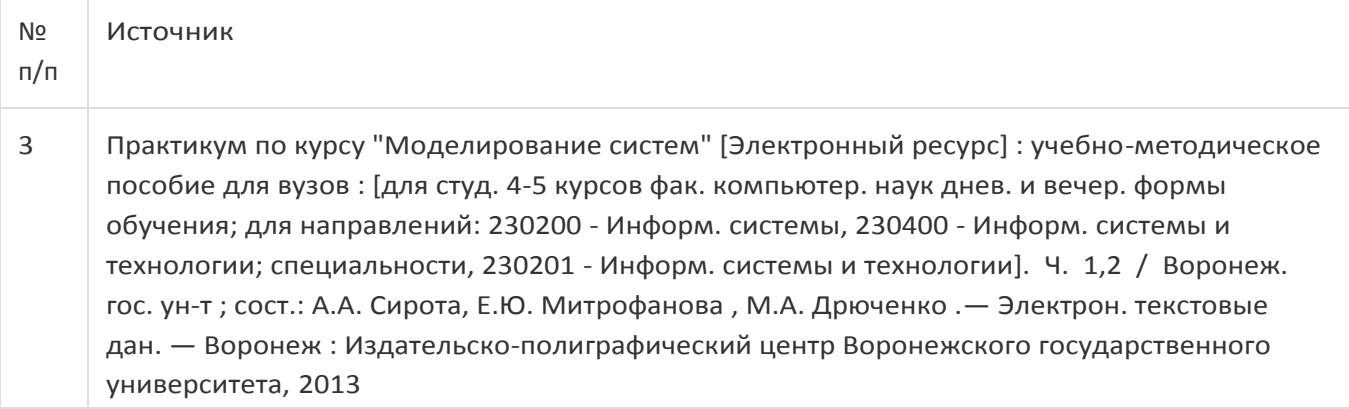

## **17. Образовательные технологии, используемые при реализации учебной дисциплины, включая дистанционные образовательные технологии (ДОТ), электронное обучение (ЭО), смешанное обучение):**

Для реализации учебного процесса используются:

- 1. Операционная система Windows 7, 8, 10, язык программирования Python, среда локальной разработки Pycharm или облачной разработки Google Colab и Kaggle Notebooks, библиотеки машинного обучения TensorFlow, Keras, PyTorch, scikit-learn, для обработки данных NumPy, Pandas, OpenCV, для визуализации данных: Matplotlib и Seaborn, система контроля версий Git, инструменты разработки приложений PyQt, Django или Flask.
- 2. При проведении занятий в дистанционном режиме обучения используются технические и информационные ресурсы Образовательного портала "Электронный университет ВГУ (https:\\edu.vsu.ru), базирующегося на cистеме дистанционного обучения Moodle, развернутой в университете.

## **18. Материально-техническое обеспечение дисциплины:**

1) 394018, г. Воронеж, площадь Университетская, д. 1, корпус 1а, ауд. 479

Учебная аудитория: специализированная мебель, компьютер преподавателя i5-8400-2,8ГГц, монитор с ЖК 19'', мультимедийный проектор, экран

ПО: ОС Windows v.7, 8, 10, Набор утилит (архиваторы, файл-менеджеры), LibreOffice v.5-7, Foxit PDF Reader.

2) 394018, г. Воронеж, площадь Университетская, д. 1, корпус 1а, аудитория 292

Учебная аудитория: специализированная мебель, компьютер преподавателя Pentium-G3420-3,2ГГц, монитор с ЖК 17", мультимедийный проектор, экран. Система для видеоконференций Logitech ConferenceCam Group и ноутбук 15.6'' FHD Lenovo V155-15API

ПО: ОС Windows v.7, 8, 10, Python ver 3.8, Набор утилит (архиваторы, файл-менеджеры), LibreOffice v.5- 7, Foxit PDF Reader.

3) 394018, г. Воронеж, площадь Университетская, д. 1, корпус 1а, ауд. 380

Учебная аудитория: специализированная мебель, компьютер преподавателя i3-3240-3,4ГГц, монитор с ЖК 17'', мультимедийный проектор, экран

ПО: ОС Windows v.7, 8, 10, Python ver 3.8, Набор утилит (архиваторы, файл-менеджеры), LibreOffice v.5- 7, Foxit PDF Reader.

4) 394018, г. Воронеж, площадь Университетская, д. 1, корпус 1а, аудитория 290

Учебная аудитория: специализированная мебель, персональные компьютеры на базе i7-7800x-4ГГц, мониторы ЖК 27'' (12 шт.), мультимедийный проектор, экран.

Лабораторное оборудование искусственного интеллекта: рабочие места – персональные компьютеры на базе i7-7800x-4ГГц, мониторы ЖК 27" (12 шт.); модули АО НПЦ «ЭЛВИС»: процессорный Салют-ЭЛ24ПМ2 (9 шт.), отладочный Салют-ЭЛ24ОМ1 (9 шт.), эмулятор МС-USB-JTAG (9 шт.).

Лабораторное оборудование электроники, электротехники и схемотехники: рабочие места– персональные компьютеры на базе i7-7800x-4ГГц, мониторы ЖК 27" (12 шт.); стенд для практических занятий по электрическим цепям (KL-100); стенд для изучения аналоговых электрических схем (KL-200); стенд для изучения цифровых схем (KL-300).

ПО: ОС Windows v.7, 8, 10, Python ver 3.8, Набор утилит (архиваторы, файл-менеджеры), LibreOffice v.5- 7, Foxit PDF Reader.

## **19. Оценочные средства для проведения текущей и промежуточной аттестаций**

Порядок оценки освоения обучающимися учебного материала определяется содержанием следующих разделов дисциплины:

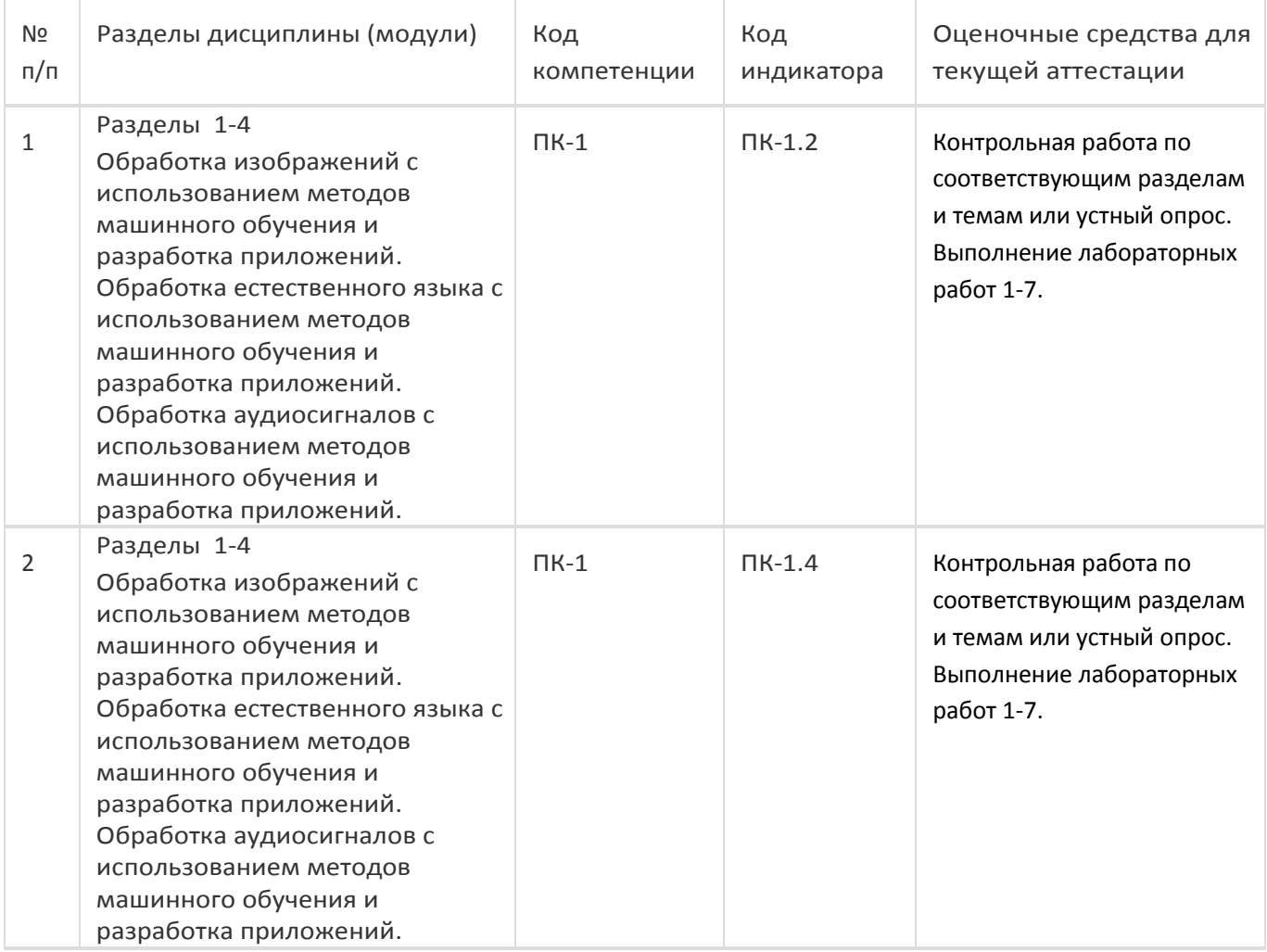

Промежуточная аттестация

Форма контроля - Зачет с оценкой, Контрольная работа

Оценочные средства для промежуточной аттестации

## **20 Типовые оценочные средства и методические материалы, определяющие процедуры оценивания**

## **20.1 Текущий контроль успеваемости**

Текущий контроль успеваемости по дисциплине осуществляется с помощью следующих оценочных средств:

- Устный опрос на практических занятиях
- Контрольная работа по теоретической части курса
- Лабораторные работы

## 20.1.1 Примерный перечень применяемых оценочных средств

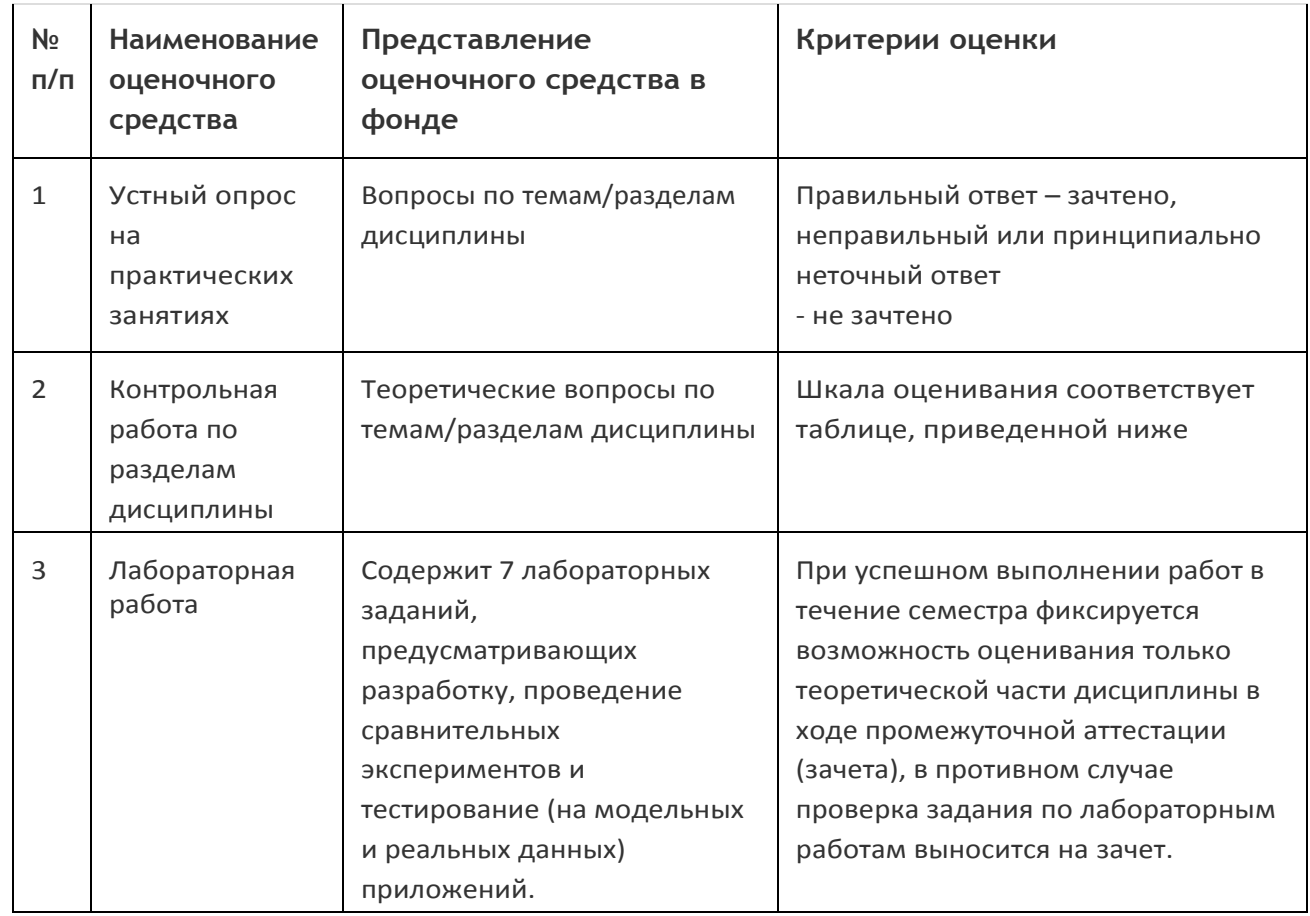

20.1.2 Пример задания для выполнения лабораторной работы

## Лабораторная работа № 1

## «Классификация изображений с помощью свёрточных нейронных сетей»

## Цель работы

Ознакомиться с архитектурой свёрточных нейронных сетей, их основными компонентами и методами их обучения, а также научиться применять их для решения задач классификации изображений на практике. В рамках лабораторной работы предполагается освоение процесса подготовки набора данных, построения и обучения модели свёрточной нейронной сети, настройки гиперпараметров, оценки её производительности и анализа полученных результатов.

## Форма контроля

Опрос в устной форме по исходному коду и результатам работы реализованной программы.

## Пример варианта задания:

- 1. Разработайте модель свёрточной нейронной сети и осуществите классификацию земной поверхности на спутниковых снимках, охватывающую 30 различных типов поверхностей.
- 2. Проведите сравнительные эксперименты и добейтесь наиболее высокой точности на тестовых данных путём подбора гиперпараметров сети, модификации её архитектуры и использования различных регуляризационных техник. Зафиксируйте все ваши результаты экспериментов в виде отчёта.
- 3. Разработайте приложение, позволяющее загружать изображения и классифицировать их с использованием обученной модели.

Ссылка на набор данных: https://www.kaggle.com/datasets/jiayuanchengala/aid-scene-classificationdatasets

## Примеры контрольных вопросов:

- 1. Опишите основную идею свёрточных нейронных сетей и основное назначение, и принцип работы слоёв, используемые для их построения.
- 2. В чём преимущества свёрточных сетей над обычными полностью связанными сетями?
- 3. Объясните, что такое аугментация данных и как она помогает улучшить качество обучения?

## Приведённые ниже задания рекомендуется использовать при проведении диагностических работ для оценки остаточных знаний по дисциплине.

## Задания закрытого типа (1 балл)

1. Что такое сверточный слой в нейронной сети, и какие преимущества он предоставляет для задачи классификации изображений?

- а) матрица свертки, применяемая для уменьшения размерности изображений;
- б) фильтры, извлекающие локальные признаки, сохраняя пространственную структуру;
- в) метод, использующий случайные искажения для улучшения обучения модели;
- г) алгоритм, определяющий соответствие изображений предварительно заданным категориям.
- 2. Что из перечисленного является основным назначением операции пулинга в CNN?
	- а) уменьшение размера изображения;
	- б) увеличение количества параметров сети;
	- в) улучшение обучения за счёт увеличения размерности данных;
	- г) снижение вероятности переобучения
- 3. Какую роль играет кодер в архитектуре кодер-декодер для семантической сегментации?
	- а) генерация синтетических изображений;
	- б) извлечение признаков разной абстракции входного изображения;
	- в) создание масок для объекта на изображении;
	- г) осуществляет постепенный процесс декодирования признаков и преобразует их в сегментированное изображение.
- 4. Какое из следующих утверждений лучше всего описывает концепцию Region Proposal Network (RPN)?
	- а) сеть, которая классифицирует изображения на различные категории;
	- б) сеть, которая предлагает ряд целевых области для потенциальных объектов;
	- в) сеть, которая улучшает разрешение изображений;
	- г) сеть, которая использует трансформеры для анализа изображений.
- 5. Какую роль играет аугментация данных в обучении нейронных сетей?
	- а) улучшение инвариантности модели к трансформациям входных данных;
	- б) улучшение обобщающей способности модели путем увеличения разнообразия тренировочных данных;
	- в) ускорение сходимости градиентного спуска путем сокращения числа итераций;
	- г) повышение точности модели путем увеличения числа слоев нейронной сети.
- 6. Что является основным отличием между CNN и RNN при обработке текстов?
	- а) CNN обрабатывает тексты посимвольно, в то время как RNN работает с целыми словами;
	- б) CNN эффективнее захватывает локальные зависимости в тексте, в то время как RNN обладает способностью учитывать последовательность слов;
	- в) CNN использует рекуррентные связи для анализа текста, в то время как RNN использует сверточные слои;
	- г) CNN хорошо подходит для моделирования длинных зависимостей в тексте, в то время как RNN лучше справляется с локальными шаблонами.
- 7. Зачем используется функция ошибки в процессе обучения модели машинного обучения?
	- а) сглаживание градиента для улучшения стабильности оптимизации;
	- б) максимизация точности модели на обучающем наборе данных;
	- в) минимизация разницы между предсказанными и реальными значениями для нахождения оптимальных параметров модели;
	- г) определение оптимальных параметров модели для максимальной сложности.

## Задания открытого типа (2 балла)

1. Назовите специальный слой регуляризации нейронных сетей, предназначенный для уменьшения вероятности переобучения модели за счет исключения из рассмотрения заданного процента случайных нейронов на разных итерациях во время обучения сети.

2. Какой компонент архитектуры трансформера позволяет моделировать взаимодействия между различными позициями в последовательности при генерации текста?

## Задания с развёрнутым ответом (0-3 баллов)

1. Опишите основную идею свёрточных нейронных сетей, а также основное назначение и принцип работы слоёв, используемые для их построения. Приведите примеры задач, которые эффективно решаются свёрточными сетями.

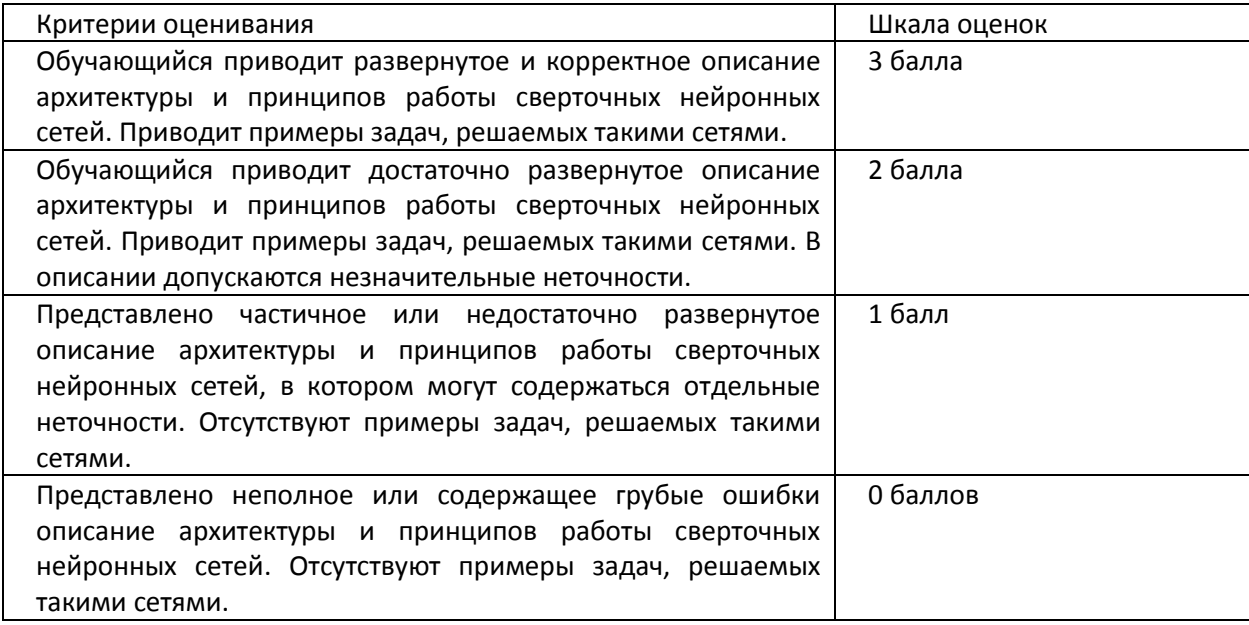

2. Объясните процесс обратного распространения ошибки в нейронных сетях. Опишите последовательность шагов этого процесса и объясните, как каждый из этих шагов способствует обновлению весов нейронной сети для минимизации ошибки.

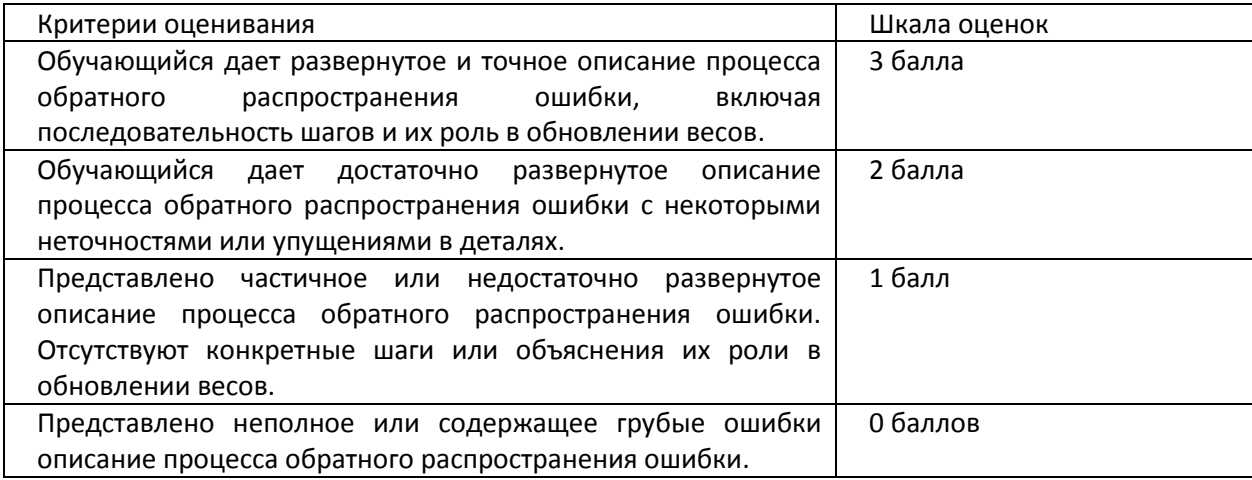

## **20.2 Промежуточная аттестация**

Промежуточная аттестация может включать в себя проверку теоретических вопросов, а также, при необходимости (в случае невыполнения в течение семестра), проверку выполнения установленного перечня лабораторных заданий, позволяющих оценить уровень полученных знаний и/или практическое (ие) задание(я), позволяющее (ие) оценить степень сформированности умений и навыков.

Для оценки теоретических знаний используется перечень контрольно-измерительных материалов. Каждый контрольно-измерительный материал для проведения промежуточной аттестации включает два задания - вопросов для контроля знаний, умений и владений в рамках оценки уровня сформированности компетенции. При оценивании используется количественная шкала. Критерии оценивания приведены в таблице, приведенной ниже.

Для оценивания результатов обучения на зачете используются следующие содержательные

показатели (формулируется с учетом конкретных требований дисциплины):

- 1. знание теоретических основ учебного материала, основных определений, понятий и используемой терминологии;
- 2. умение связывать теорию с практикой, умение выявлять и анализировать основные закономерности, полученные, в том числе, в ходе выполнения практических заданий;
- 3. умение обосновывать свои суждения и профессиональную позицию по излагаемому вопросу;
- 4. владение навыками программирования в рамках выполняемых практических заданий;
- 5. владение навыками проведения компьютерного эксперимента, тестирования алгоритмов обработки информации.

Различные комбинации перечисленных показателей определяют критерии оценивания результатов обучения (сформированности компетенций) на государственном экзамене:

- высокий (углубленный) уровень сформированности компетенций;
- повышенный (продвинутый) уровень сформированности компетенций;
- пороговый (базовый) уровень сформированности компетенций.

Для оценивания результатов обучения на зачете используется - зачтено, не зачтено по результатам тестирования.

Соотношение показателей, критериев и шкалы оценивания результатов обучения на государственном экзамене представлено в следующей таблице.

## Критерии оценивания компетенций и шкала оценок

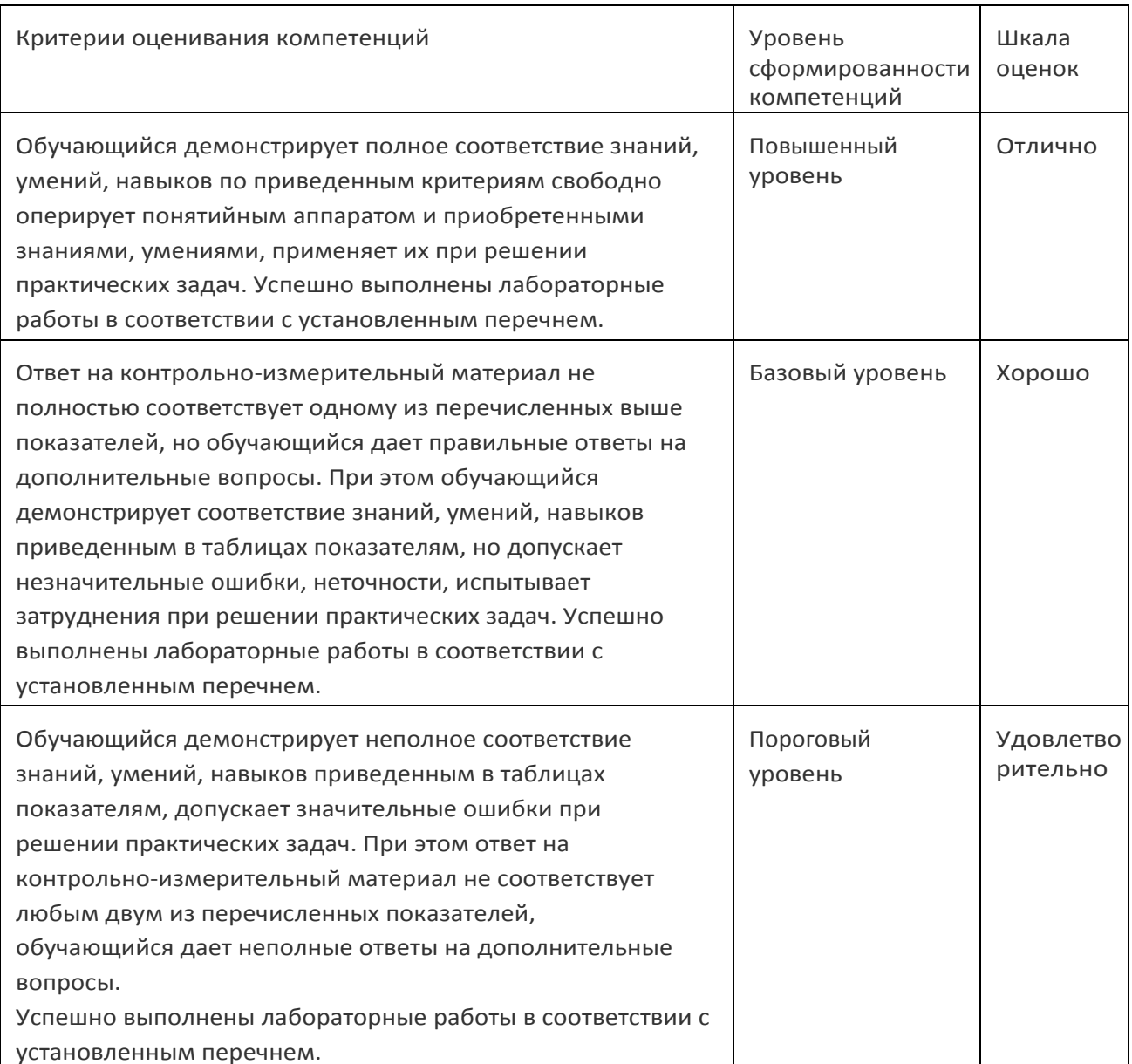

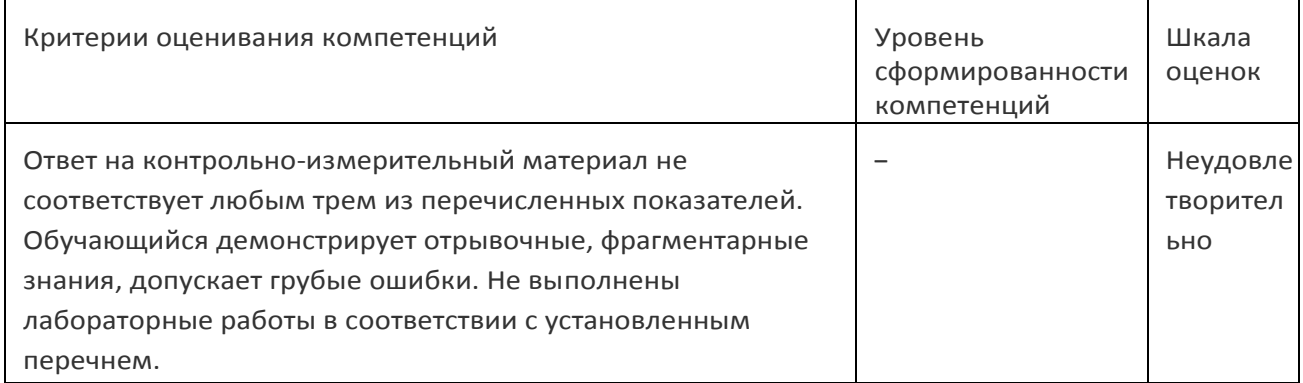

ī

# Примерный перечень вопросов к зачету

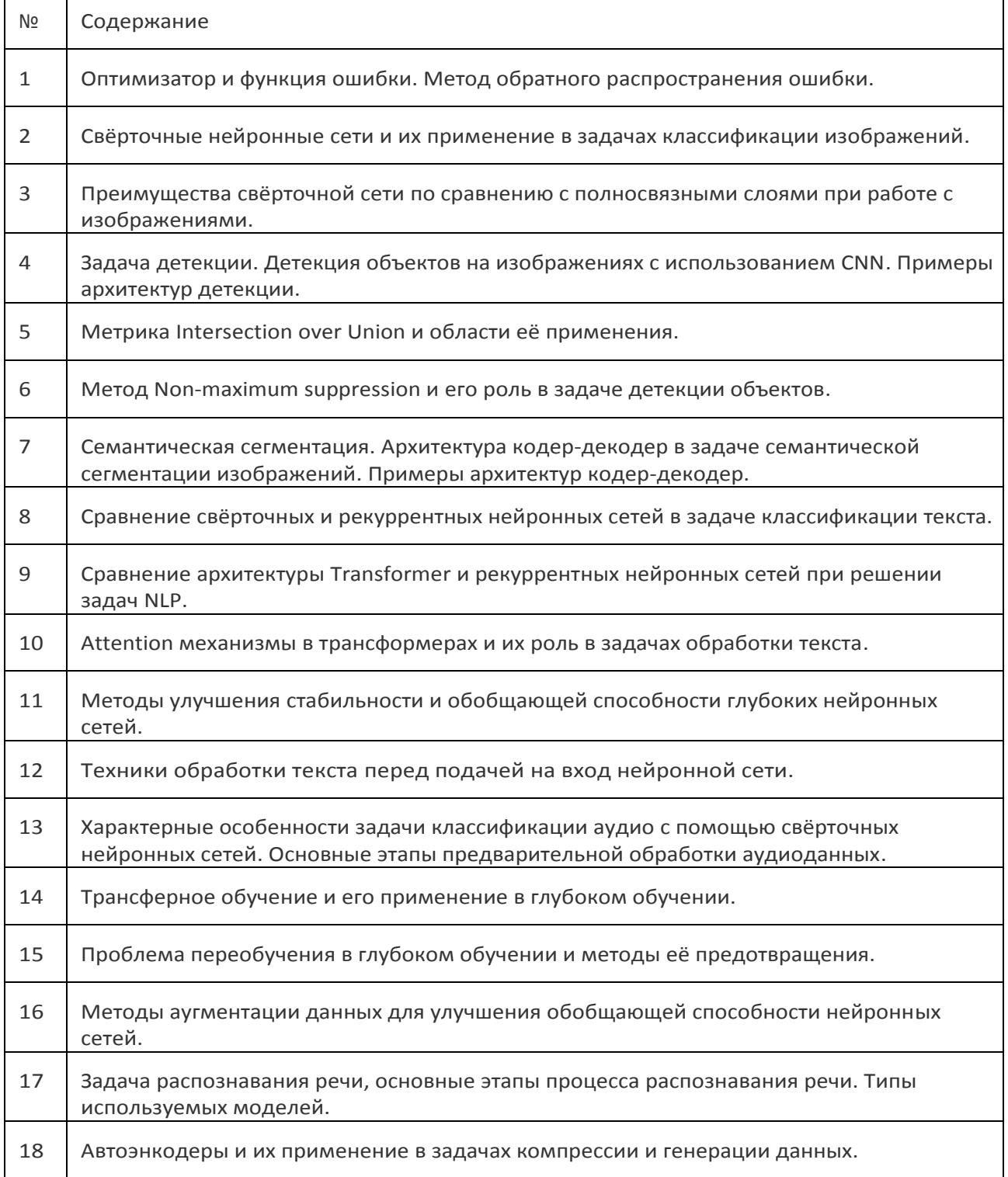

#### **Пример контрольно-измерительного материала**

## УТВЕРЖДАЮ

Заведующий кафедрой технологий обработки и защиты информации

А.А. Сирота

 $\frac{1}{2}$ .2024

Направление подготовки / специальность 09.03.02 Информационные системы и технологии

Дисциплина Б1.В.ДВ.01.01.05 Разработка приложений для систем машинного обучения

Форма обучения Очное

Вид контроля Дифференцированный зачет

Вид аттестации Промежуточная

## **Контрольно-измерительный материал № 1**

- 1. Оптимизатор и функция ошибки. Метод обратного распространения ошибки.
- 2. Семантическая сегментация. Архитектура кодер-декодер в задаче семантической сегментации изображений. Примеры архитектур кодер-декодер.

Преподаватель Отырба Р. Р.